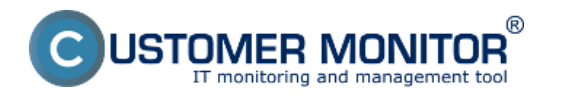

## **Od CM Vás delí iba pár klikov...**

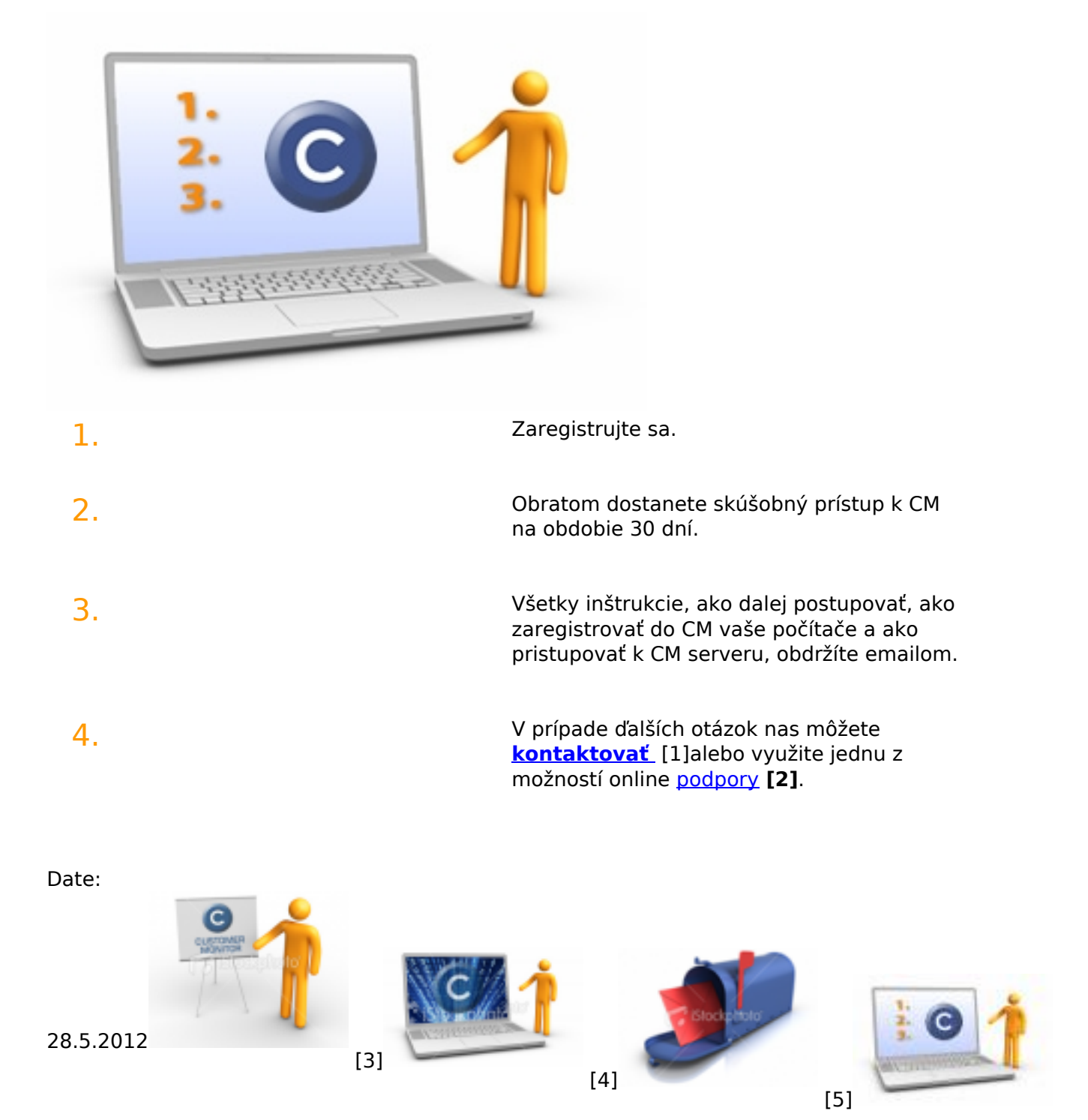

[6]

## **Odkazy**

- [1] https://customermonitor.sk/kontaktny-formular
- [2] https://customermonitor.sk/podpora
- [3] https://customermonitor.sk/sites/default/files/stock-photo-5470454-empty-board\_0.png
- [4] https://customermonitor.sk/sites/default/files/stock-photo-13470068-showing-laptopisolated\_0.png
- [5] https://customermonitor.sk/sites/default/files/stock-photo-15066513-mailbox\_0.png
- [6] https://customermonitor.sk/sites/default/files/vyskusajte-cm\_1.jpg

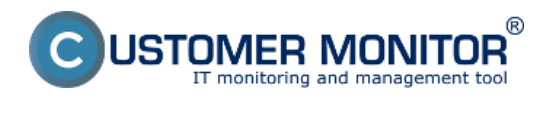